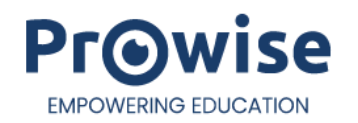

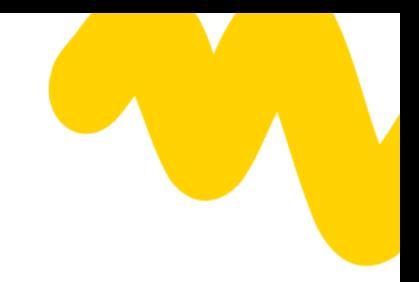

# Verschijnen van spellen

Welke spellen een speler kan spelen is afhankelijk van de score per spel. Hieronder vind je een overzicht van de score afhankelijkheid per spel. In de eerste kolom zie je het spel dat verschijnt. In de tweede kolom zie je hoe hoog de score op een ander spel moet zijn voordat het spel in de eerste kolom verschijnt.

### Rekentuin

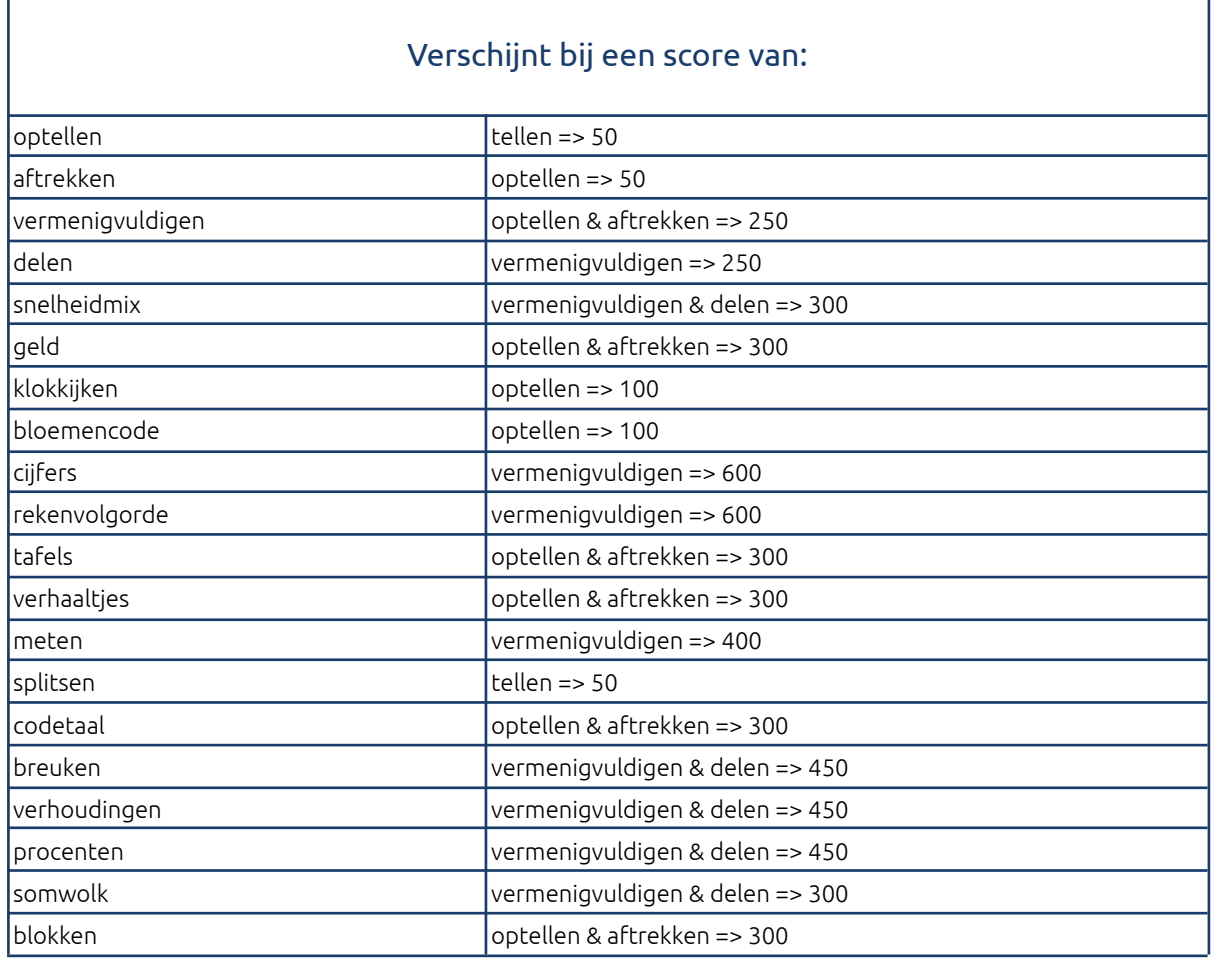

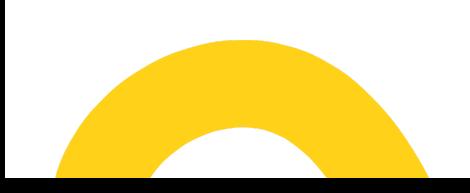

### Taalzee

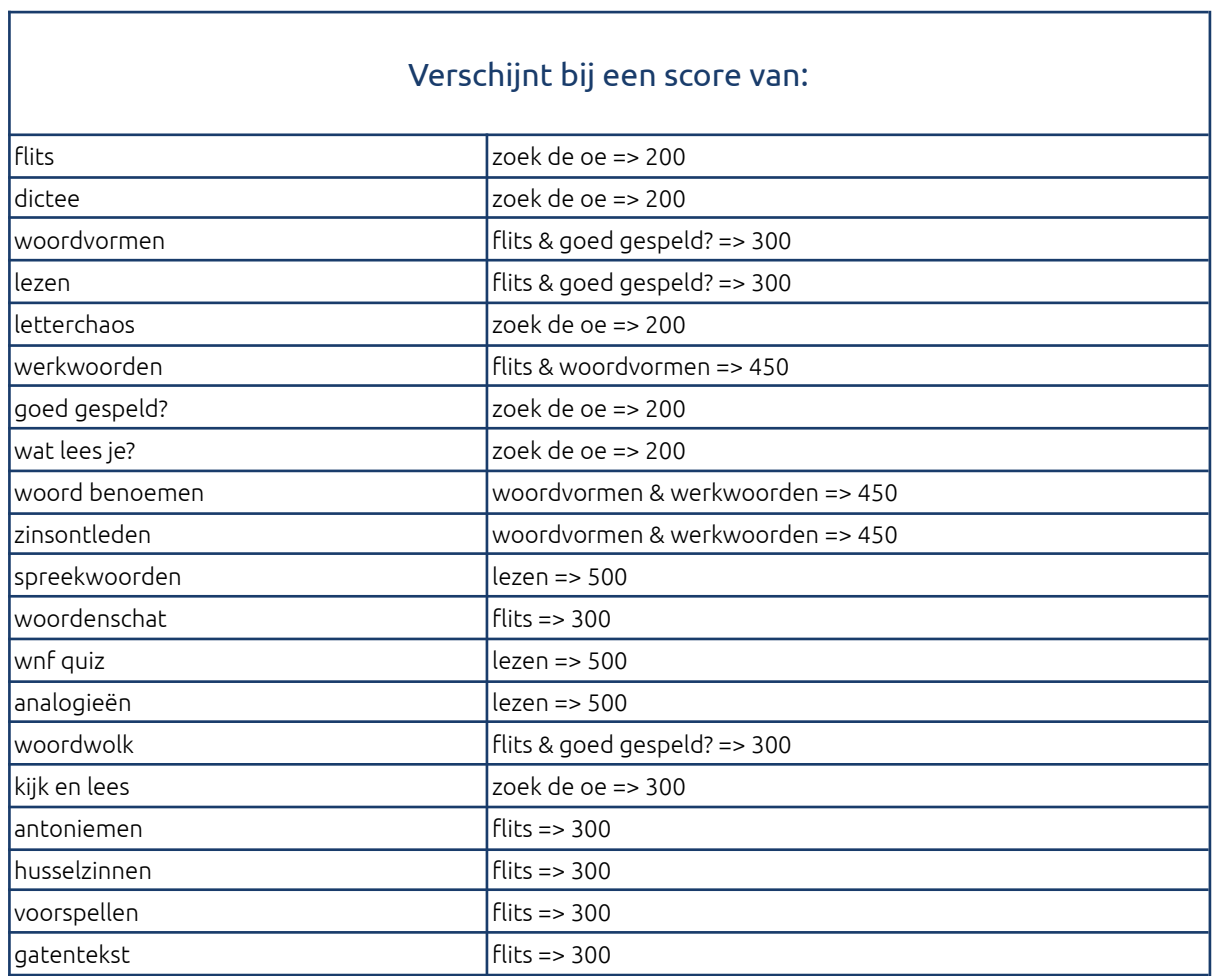

<u> 1989 - Johann Barbara, martx</u>

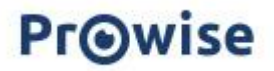

 $\overline{\phantom{a}}$ 

## Words&Birds

#### Verschijnt bij een score van:

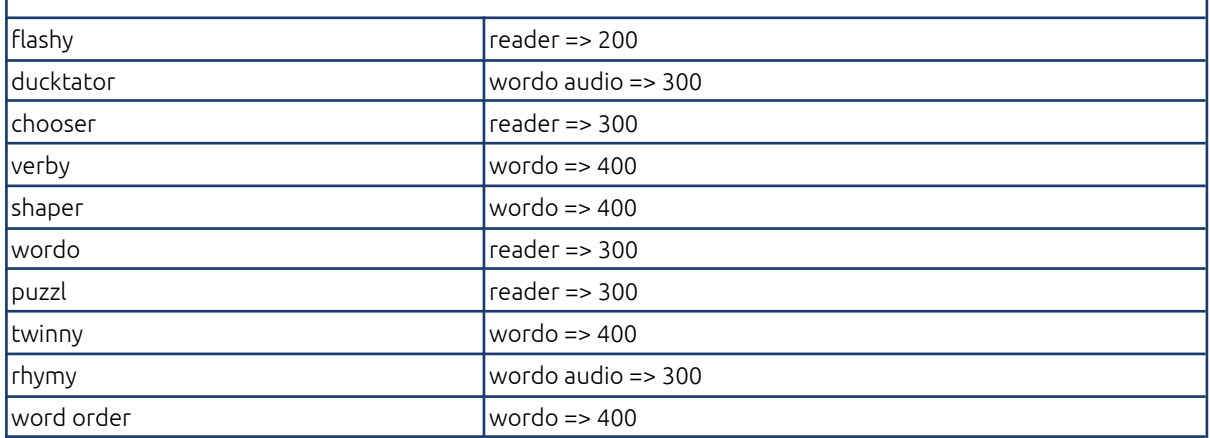

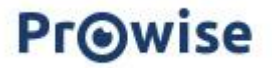